# **Inhaltsverzeichnis**

## **Verbindungsprobleme**

[Versionsgeschichte interaktiv durchsuchen](https://wiki.oevsv.at) [VisuellWikitext](https://wiki.oevsv.at)

#### **[Version vom 20. März 2016, 11:05 Uhr](https://wiki.oevsv.at/w/index.php?title=Verbindungsprobleme&oldid=14001) [\(Q](https://wiki.oevsv.at/w/index.php?title=Verbindungsprobleme&action=edit&oldid=14001) [uelltext anzeigen](https://wiki.oevsv.at/w/index.php?title=Verbindungsprobleme&action=edit&oldid=14001))**

[OE2WAO](https://wiki.oevsv.at/wiki/Benutzer:OE2WAO) ([Diskussion](https://wiki.oevsv.at/w/index.php?title=Benutzer_Diskussion:OE2WAO&action=view) | [Beiträge](https://wiki.oevsv.at/wiki/Spezial:Beitr%C3%A4ge/OE2WAO)) [← Zum vorherigen Versionsunterschied](https://wiki.oevsv.at/w/index.php?title=Verbindungsprobleme&diff=prev&oldid=14001)

#### **[Version vom 2. November 2023, 09:54](https://wiki.oevsv.at/w/index.php?title=Verbindungsprobleme&oldid=21575)  [Uhr](https://wiki.oevsv.at/w/index.php?title=Verbindungsprobleme&oldid=21575) [\(Quelltext anzeigen](https://wiki.oevsv.at/w/index.php?title=Verbindungsprobleme&action=edit&oldid=21575))**

[OE3DZW](https://wiki.oevsv.at/wiki/Benutzer:OE3DZW) [\(Diskussion](https://wiki.oevsv.at/w/index.php?title=Benutzer_Diskussion:OE3DZW&action=view) | [Beiträge\)](https://wiki.oevsv.at/wiki/Spezial:Beitr%C3%A4ge/OE3DZW) (Fehler lässt sich nicht notwendigerweise mit einem Proxy beseitigen. Aussage zum Routing von 44er-Adressen war falsch.) [Markierung](https://wiki.oevsv.at/wiki/Spezial:Markierungen): [Visuelle Bearbeitung](https://wiki.oevsv.at/w/index.php?title=Project:VisualEditor&action=view) [Zum nächsten Versionsunterschied →](https://wiki.oevsv.at/w/index.php?title=Verbindungsprobleme&diff=next&oldid=21575)

#### **Zeile 1: Zeile 1:**

[[Kategorie:Echolink]] [[Kategorie:Echolink]] **−** == Probleme **beim Verbindungsaufbau**  am Smartphone == == **Echolink -** Probleme **bei Nutzung** am Smartphone  $==$ [[Bild:Echo-proxy.PNG|thumb|Network Connection]] [[Bild:Echo-proxy.PNG|thumb|Network Connection]] Gelegentlich bemerkt man, dass ein Verbindungsaufbau vom Smartphone zu einer anderen Echolink Station, meist zu einem Repeater, in einem Timeout endet. Gelegentlich bemerkt man, dass ein Verbindungsaufbau vom Smartphone zu einer anderen Echolink Station, meist zu einem Repeater, in einem Timeout endet. **− Eine nähere Erläuterung dazu wird nicht gegeben.<br> − Auf der anderen Seite passiert jedoch ein seltsames Spiel von abwechselnden "connected, disconnected" Meldungen.** Dies **liegt an den Netzwerk Einstellungen**. Dies **kann sowohl daran liegen, dass am Repeater eine falsche Einstellung (fehlendes Port-Forwarding) vorhanden ist, wie auch, dass das Smartphone eine private Adresse verwendet und die über NAT** 

**+**

**−**

# **BlueSpice4**

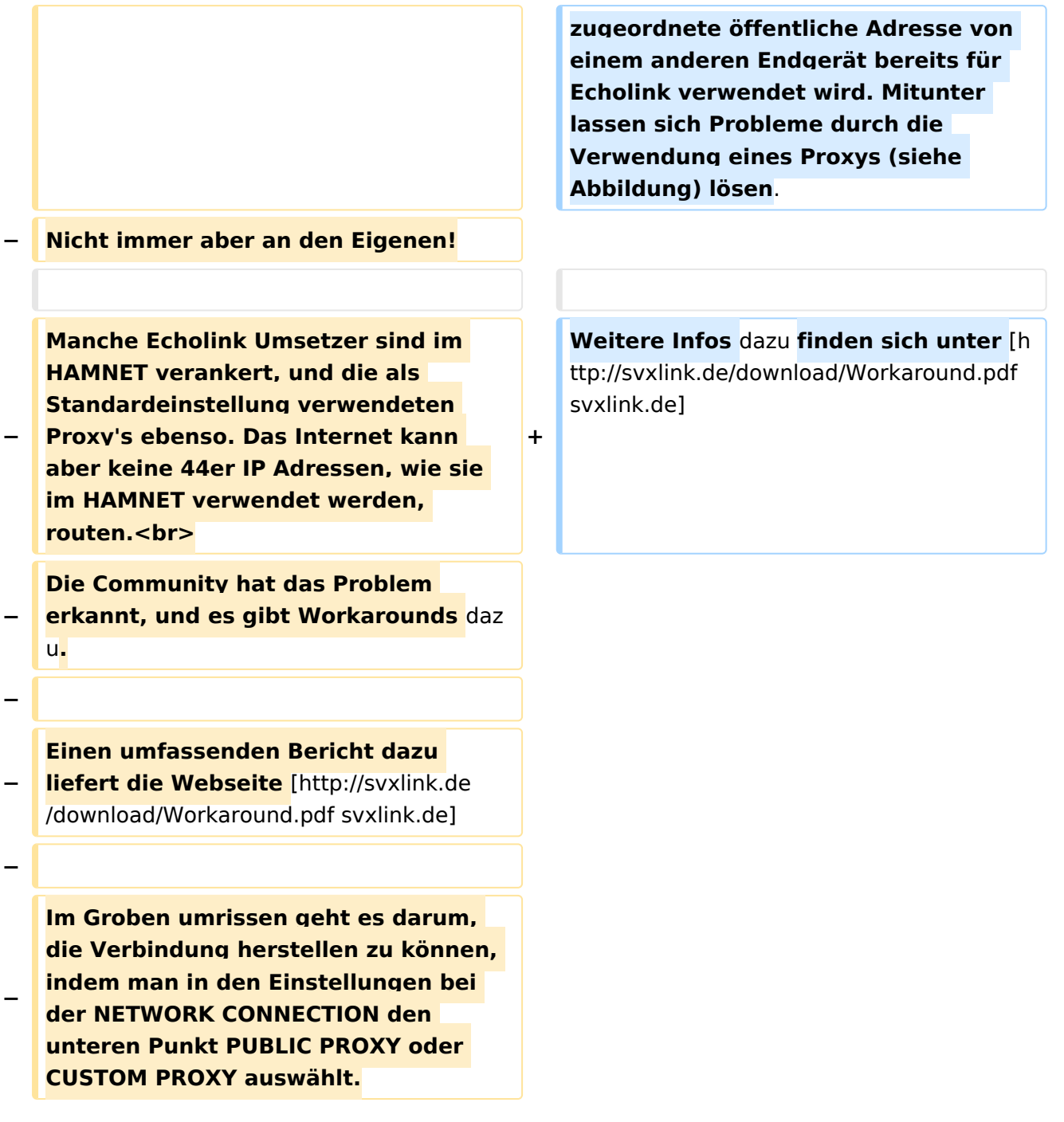

### Version vom 2. November 2023, 09:54 Uhr

#### Echolink \- Probleme bei Nutzung am Smartphone

Gelegentlich bemerkt man, dass ein Verbindungsaufbau vom Smartphone zu einer anderen Echolink Station, meist zu einem Repeater, in einem Timeout endet.

Dies kann sowohl daran liegen, dass am Repeater eine falsche Einstellung (fehlendes Port-Forwarding) vorhanden ist, wie auch, dass das Smartphone eine private Adresse verwendet und die über NAT zugeordnete öffentliche Adresse von einem anderen Endgerät bereits für Echolink verwendet wird. Mitunter lassen sich Probleme durch die Verwendung eines Proxys (siehe Abbildung) lösen.

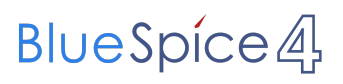

#### Weitere Infos dazu finden sich unter [svxlink.de](http://svxlink.de/download/Workaround.pdf)

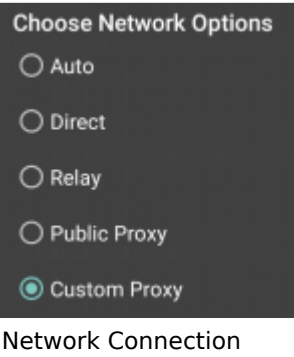